# Introdução à Simulação

Avaliação de Desempenho de Sistemas

# O que é "Desempenho"?

#### ■ Webster's?

 *The manner in which a mechanism performs.*

#### Aurélio:

■ Mil. Conjunto de características ou de possibilidades de atuação de uma aeronave, tais como velocidade de cruzeiro, velocidade de pouso, capacidade de carga, autonomia de vôo, etc.

# Medidas de desempenho de um automóvel

- Velocidade máxima
- Aceleração (tempo para ir de 0 a 100 km/h)
- **Espaço de frenagem a uma dada** velocidade

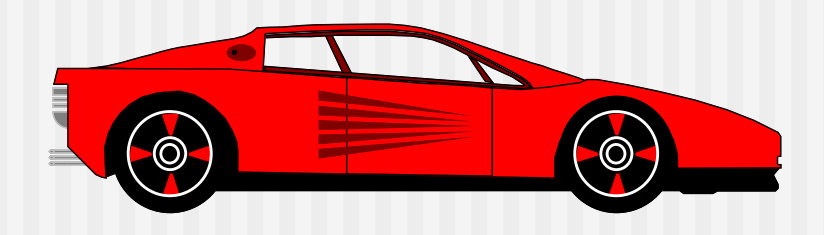

# Medidas de desempenho de sistemas computacionais

#### Vazão/Taxa *(Throughput)*

- Taxa na qual os pedidos são atendidos (servidos) pelo sistema.
- **Utilização:** 
	- **Fração do tempo em que o recurso permanece** ocupado atendendo os pedidos dos usuários.
- **Tempo de resposta:** 
	- tempo decorrido entre o pedido e o início/conclusão da realização do serviço.

#### Medidas de desempenho

- Velocidade
	- tempo de resposta, vazão e utilização
- **E** Confiabilidade
	- Probabilidade de erro
	- Intervalo entre erros
- **Disponibilidade** 
	- Duração da falha
	- **Intervalo entre falhas**

# Técnicas de Avaliação

- **Medição**
- **Modelagem Analítica**
- **Simulação**

# Medição

- Para efetuarmos medições (como as Benchmarks) é preciso termos à disposição ao menos um protótipo do sistema.
- Normalmente é difícil comparar alternativas.

### Modelagem Analítica

- **Teoria das filas**
- **Filas associadas a recursos**
- Caracterização:
	- **Processo de chegada**
	- **Processo de atendimento**
	- Número de servidores
	- Tamanho máximo da fila
	- Política de atendimento da fila

# Modelagem Analítica

- É uma técnica aproximada
- Aproxima a realidade por um modelo
- Se o modelo for simples e a aproximação boa, é possível avaliar facilmente compromissos entre alternativas

# Simulação

- **Simulação de eventos discretos**
- Cada evento (ex.: chegada de usuário, término de serviço, etc.) é tratado quando do instante de sua ocorrência.
- Simula o comportamento de um sistema real
- **Em geral, é possível construir um modelo** muito mais próximo da realidade do que com a teoria das filas

# Critérios para seleção da técnica de avaliação

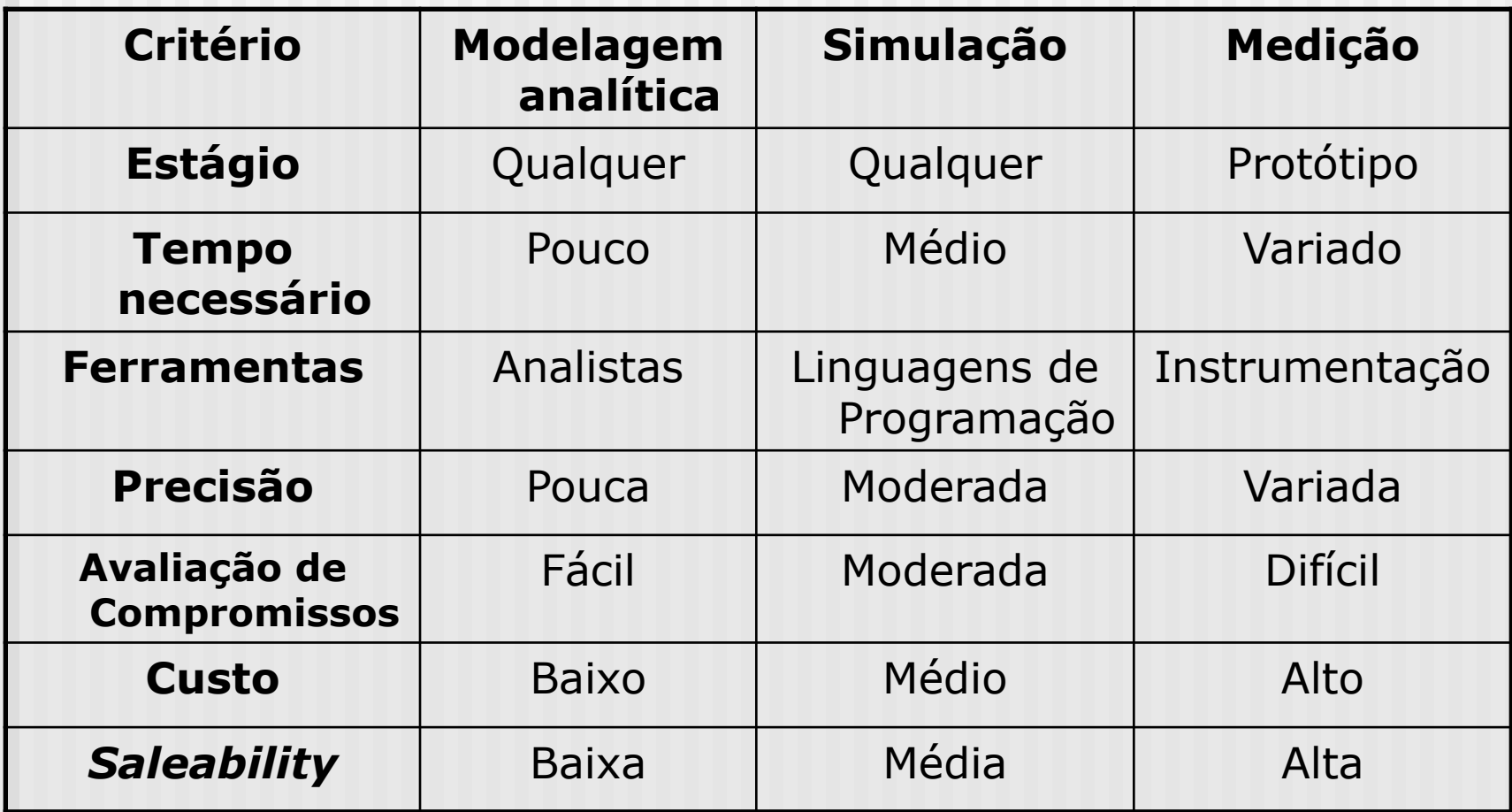

# Simulação

- **Técnica útil para a análise de** desempenho de sistemas computacionais.
- **Especialmente:** 
	- se o sistema não estiver disponível;
	- para prever o desempenho de diversas alternativas;
	- facilidade de efetuar comparações para uma maior variedade de cargas e de ambientes.

 **Variáveis de estado:** definem o estado do sistema.

A simulação pode ser continuada a partir do conhecimento das variáveis de estado. Exemplo: comprimento da fila de jobs.

- **Evento:** mudança no estado do sistema. Exemplos:
	- chegada de um job;
	- nicio de uma nova execução;
	- partida do job.

**Modelo de Tempo Contínuo:** o estado do sistema está definido em todos os instantes. Exemplo: Modelo de escalonamento de CPU.

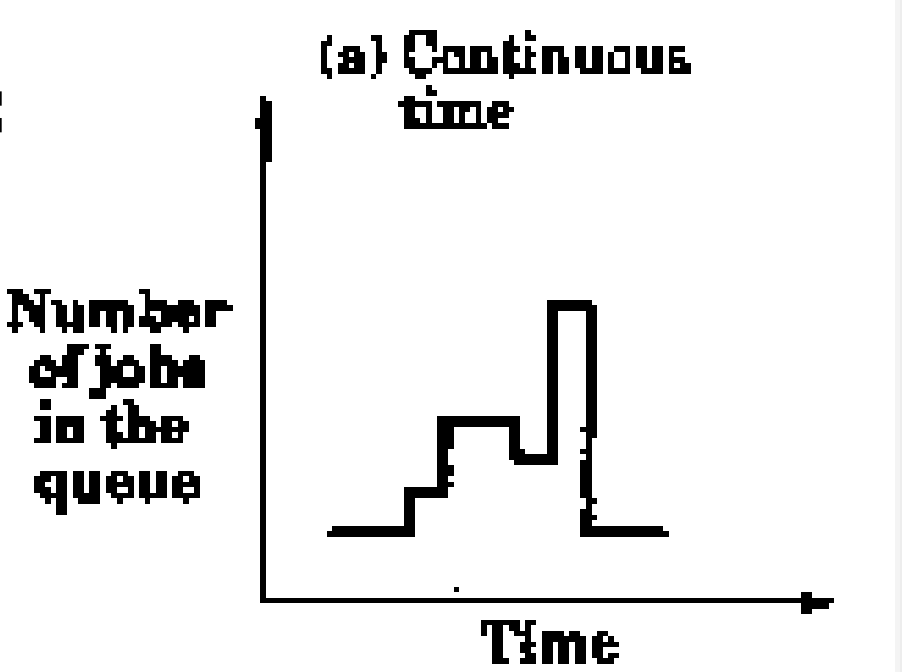

**Modelo de Tempo Discreto:** o estado do sistema está definido apenas em instantes particulares. Exemplo: Número de estudantes que assistem este curso.

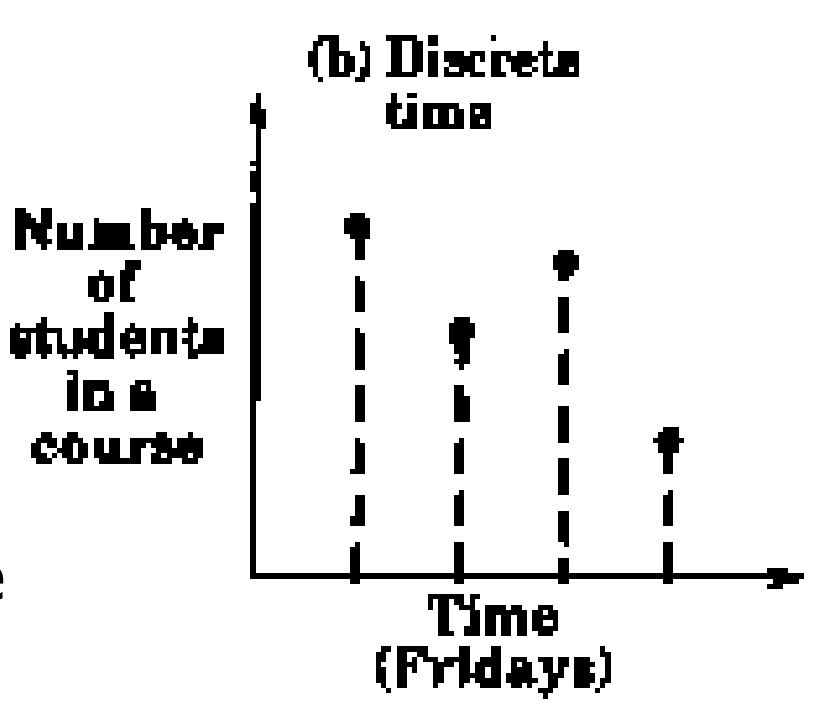

- **Modelos de Estado Contínuo e de Estado Discreto:** dependendo de se as variáveis de estado são contínuas ou discretas.
	- Exemplo: Tempo gasto estudando uma determinada matéria vs Número de estudantes.

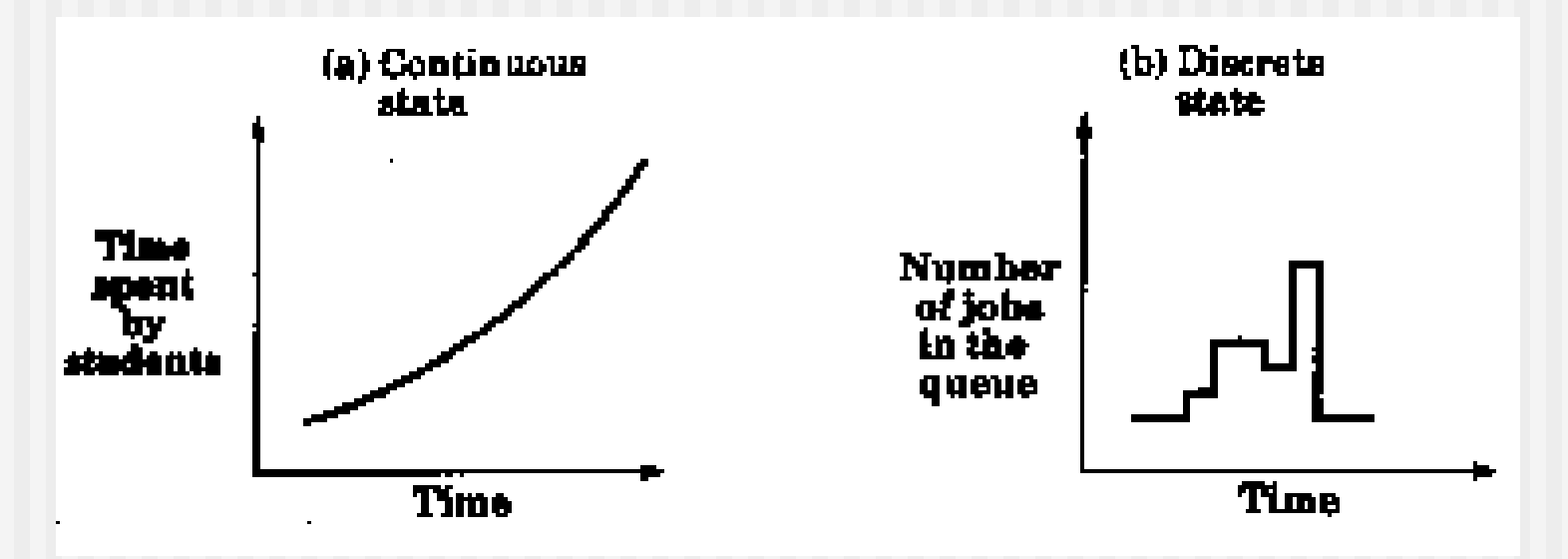

# Seleção de uma Linguagem para Simulação

- **Linguagem de simulação**
- **Linguagem de propósito geral**
- Extensão de uma linguagem de propósito geral
- **Pacote de simulação**

# Linguagens de Simulação

- **Economizam tempo de desenvolvimento**
- **Recursos embutidos para:** 
	- avançar o tempo
	- **programar eventos**
	- manipulação de entidades
	- **geração de valores aleatórios**
	- coleta de dados estatísticos
	- **geração de relatórios**
- Mais tempo para questões específicas do sistema
- **Código modular, bastante legível**

# Tipos de Linguagens de Simulação

- Linguagens de simulação contínuas: **CSMP, DYNAMO** 
	- **Equações diferenciais**
	- Usadas em engenharia química
- Linguagens de simulação de eventos discretos:
	- **SIMULA, GPSS**
- Combinadas:
	- **SIMSCRIPT e GASP**
	- Permitem simulações discretas, contínuas ou combinadas.

# Linguagem de Propósito Geral

- Familiaridade do analista
- Grande disponibilidade
- **Início imediato**
- **Tempo gasto com o** desenvolvimento de rotinas para tratamento de eventos e geração de valores aleatórios

# Linguagem de Propósito Geral

**Outras questões:** 

- **Eficiência**
- **Flexibilidade**
- Portabilidade

 **Recomendação:** Aprenda ao menos uma linguagem de simulação, ou extensão de linguagem.

#### Extensão de uma linguagem de propósito geral

#### **Exemplos:**

- GASP (para FORTRAN)
- SMPL (para C)
- TARVOS (para C)
- $\blacksquare$  CSIM (C e C++)
- Coleção de rotinas para tratar tarefas de simulação
- Compromisso entre eficiência, flexibilidade e portabilidade

### Pacotes de Simulação

- **Exemplos: QNET4, RESQ, BONeS,** NS, OPNET
	- Diálogo de entrada
	- Biblioteca de estruturas de dados, rotinas e algoritmos
	- Grande economia de tempo
	- $\blacksquare$  Às vezes, pouco flexível  $\Rightarrow$ Simplificação

# Tipos de Simulações

- Emulação: utilizando hardware ou firmware
	- Exemplos: emulador de terminal, emulador de processador
	- **Envolve basicamente questões de projeto de** hardware
- **Simulação de Monte Carlo**
- **Simulação Dirigida por Traces**
- **Simulação de Eventos Discretos**

# Simulação de Eventos Discretos

- Os eventos alteram o estado do sistema de forma discreta
- **Os estados só mudam em cada evento** 
	- **Entre eventos, "nada" acontece**
- Número de jobs  $\Rightarrow$  Eventos discretos
- **Estados discretos**  $\neq$  **tempo discreto** 
	- Não atrapalhar estados discretos com números inteiros
	- As filas são discretas
		- 1 cliente, 2 clientes, 3 clientes, ...
	- Tempo simulado geralmente é fracionário
	- As estatísticas não são necessariamente inteiras

#### **Escalonador de Eventos**

- Programa o evento *X* para o instante *T*.
- Congela o evento *X* durante o intervalo de tempo *dt*.
- Cancela um evento *X* previamente programado.
- Congela o evento X indefinidamente
- Programa um evento congelado indefinidamente.

- Relógio de Simulação e Mecanismo de Avanço do Tempo
	- abordagem baseada em unidades de tempo
	- abordagem dirigida a eventos
- Variáveis de Estado do Sistema
	- $\blacksquare$  Global = Número de jobs
	- Local = Tempo de CPU necessário para um dado job

- Rotinas associadas aos eventos: Uma para cada evento.
	- Exemplo: chegada de jobs, escalonamento de jobs e partida de jobs
- Rotinas de Entrada:
	- Obtenção dos parâmetros do modelo
	- Variação dos parâmetros dentro de uma certa faixa.
- Gerador de Relatórios

- Rotinas de Inicialização: Atribui o estado inicial. Inicializa as sementes.
- Rotinas de Trace: Podem ser ligadas ou desligadas
- Gerenciamento Dinâmico de Memória: Coleta de Lixo
- **Programa Principal**

# Algoritmos de Tratamento de Conjunto de Eventos

- Conjunto de Eventos = Lista ordenada do registro dos eventos futuros
	- **Cadeia de Eventos**
- **Derações Básicas:** 
	- **Inserção de um novo evento**
	- **Remoção do próximo evento a ser executado**
- **Estruturas de Dados:** 
	- **Lista Encadeada Ordenada**
	- **Lista Linear Indexada**
	- **Fila de Calendários**
	- **Estruturas em Árvores**
	- $\blacksquare$  Heap

# Máquina de Simulação

#### *Cadeia de Eventos*

#### Cadeia de Eventos

- Estrutura principal da máquina de simulação
- É geralmente uma lista dinâmica duplamente encadeada
	- Cada elemento da lista é um evento, contendo:
		- Tempo Simulado
		- Tipo de evento
		- etc.

#### Cadeia de Eventos

- Simulador opera da seguinte maneira:
	- Retira o primeiro evento da lista (e apaga);
	- **Processa o evento;**
	- Gera outro evento e coloca na lista;
	- Atualiza estatísticas;
	- Continua o *loop*.

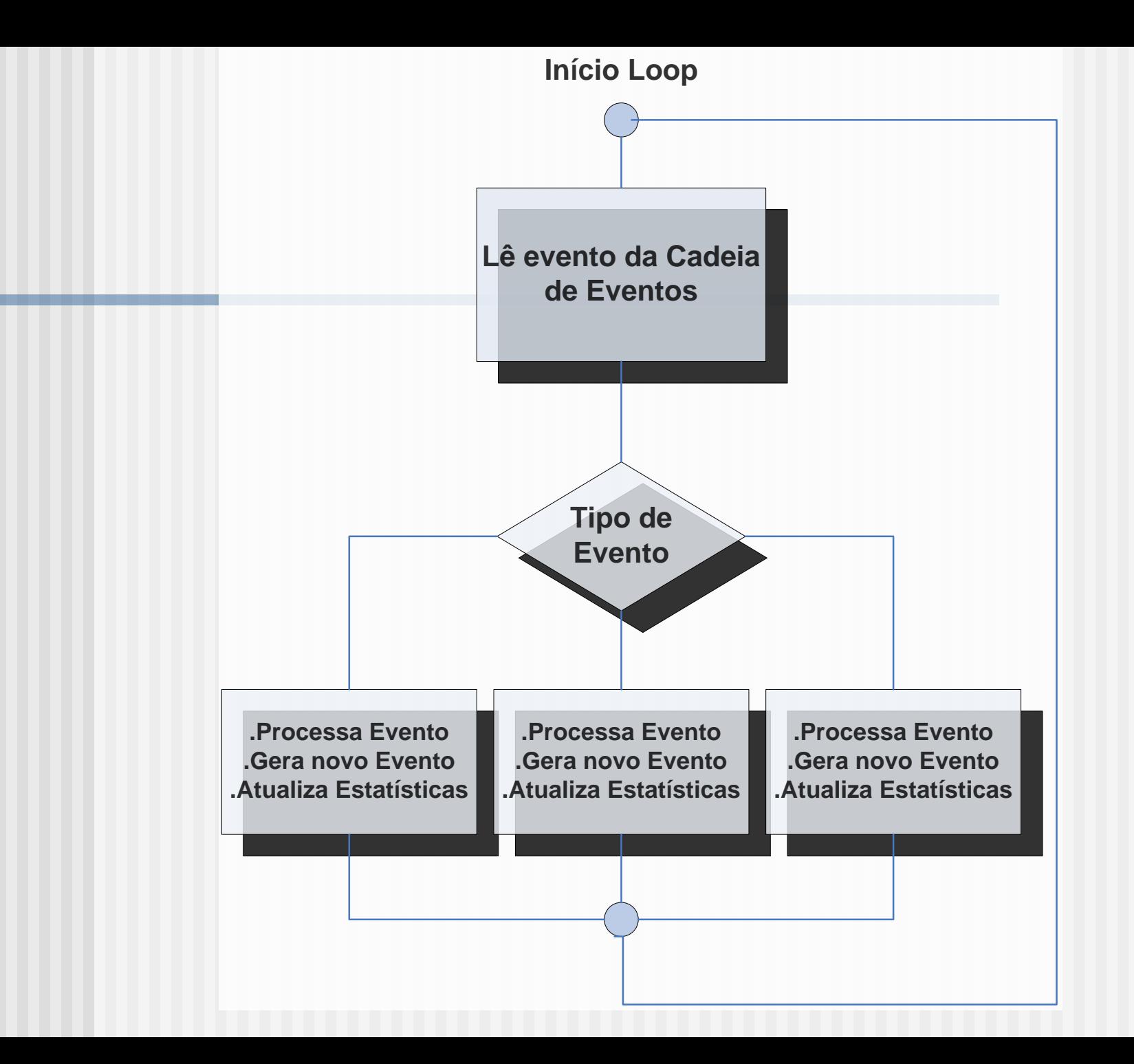

#### Tipos de Eventos

- Chegada de Cliente vindo de Fonte
	- Gera evento *Request Servidor*
	- Calcula tempo de interchegada aleatório (baseado na distribuição apropriada)
	- Gera novo evento *Chegada de Cliente* para o tempo calculado
		- Se um novo evento *Chegada de Cliente* não for gerado, as chegadas acabam!
		- Cadeia de Eventos esvaziar-se-á

#### Tipos de Eventos

#### *Request* Servidor

- Se Servidor está livre:
	- Atualiza variável de estado para servidor ocupado
	- Calcula tempo de serviço aleatório (baseado na distribuição apropriada)
	- Gera evento *Libera (Release) Servidor* para o tempo calculado
- Se Servidor está ocupado:
	- Enfileira o pedido de serviço (incrementa contador da fila)

#### Tipos de Eventos

#### Libera *(Release*) Servidor

- (fim do serviço)
- Atualiza variável de estado para servidor livre
- Se houver fila conectada à frente do servidor, gerar evento *Request Servidor* com intervalo de tempo zero para o servidor à frente
- Se Fila não estiver vazia:
	- Gera evento *Request Servidor* para o tempo simulado atual (intervalo de tempo zero) e coloca no topo da Cadeia de Eventos
	- Decrementa contador da fila

# Máquina de Simulação

Geração de Estatísticas com o SimRdAb

# Obtenção de Estatísticas

- Geração de tempo simulado (exponencial)
	- **Número randômico** 
		- Tempo de interchegada
		- Tempo de serviço
- Cálculo de estatísticas da simulação
	- Taxa de chegada de clientes
	- Tamanho médio da fila
	- **Tempo médio em fila**
	- Tamanho máximo de fila
	- **ultilização**
	- **Taxa de serviço**

### Geração Tempo

- **Objetivo:** gerar um tempo de interchegada ou serviço, baseado em distribuição exponencial, e a partir de uma probabilidade aleatória
- **Estratégia: gerar número μ randômico,** entre 0 e 1, que será a probabilidade
- Calcular o tempo segundo a distribuição exponencial

#### Geração de Tempo

$$
x = -\frac{1}{\lambda} \cdot \ln(1 - \mu)
$$

No programa:

```
switch (tipo)
          {
```

```
case 1 : /* Distribuicao exponencial */
          t<sub>1</sub>randon = -((t<sub>2</sub>proc_{1}medio)*(log(1.-num_alea)));
          break;
```

```
case 2 : /* Distribuicao uniforme */
        t_randon = t_proc_inf+(num_alea*(t_proc_sup-t_proc_inf));
        break;
```
# Taxa de Chegada (em fila)

- Fórmula:
- Total Clientes / Tempo Total Simulado No programa:

 $taxa\_cheg = (tab\_file[i].n\_tot/t\_simul);$ 

\*n\_tot é um acumulador, incrementado toda vez que um *job* entra na fila \*t\_simul é o Tempo Simulado Total ou Atual

■ Estratégia: Integrar, no tempo, os tamanhos de fila tomados periodicamente; dividir pelo tempo simulado

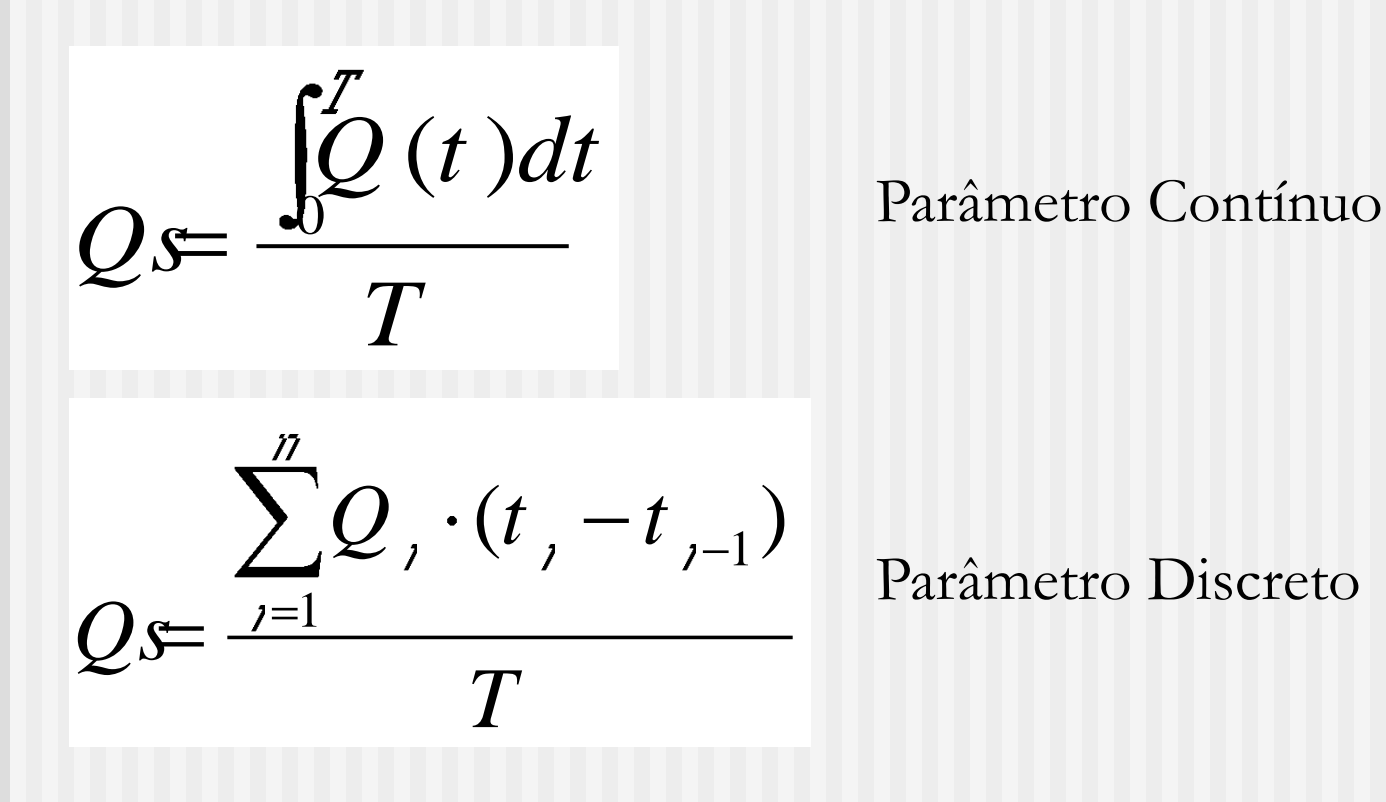

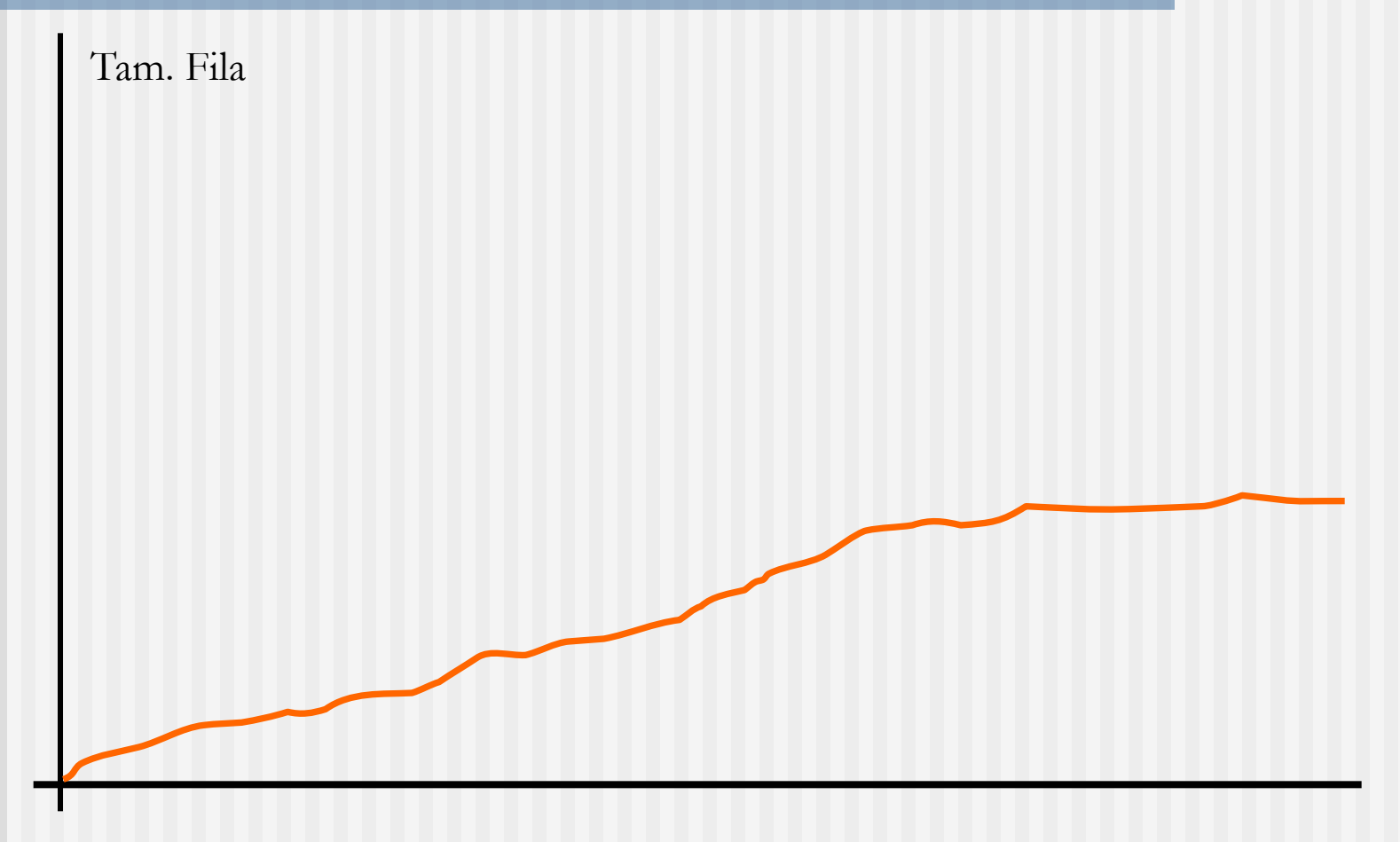

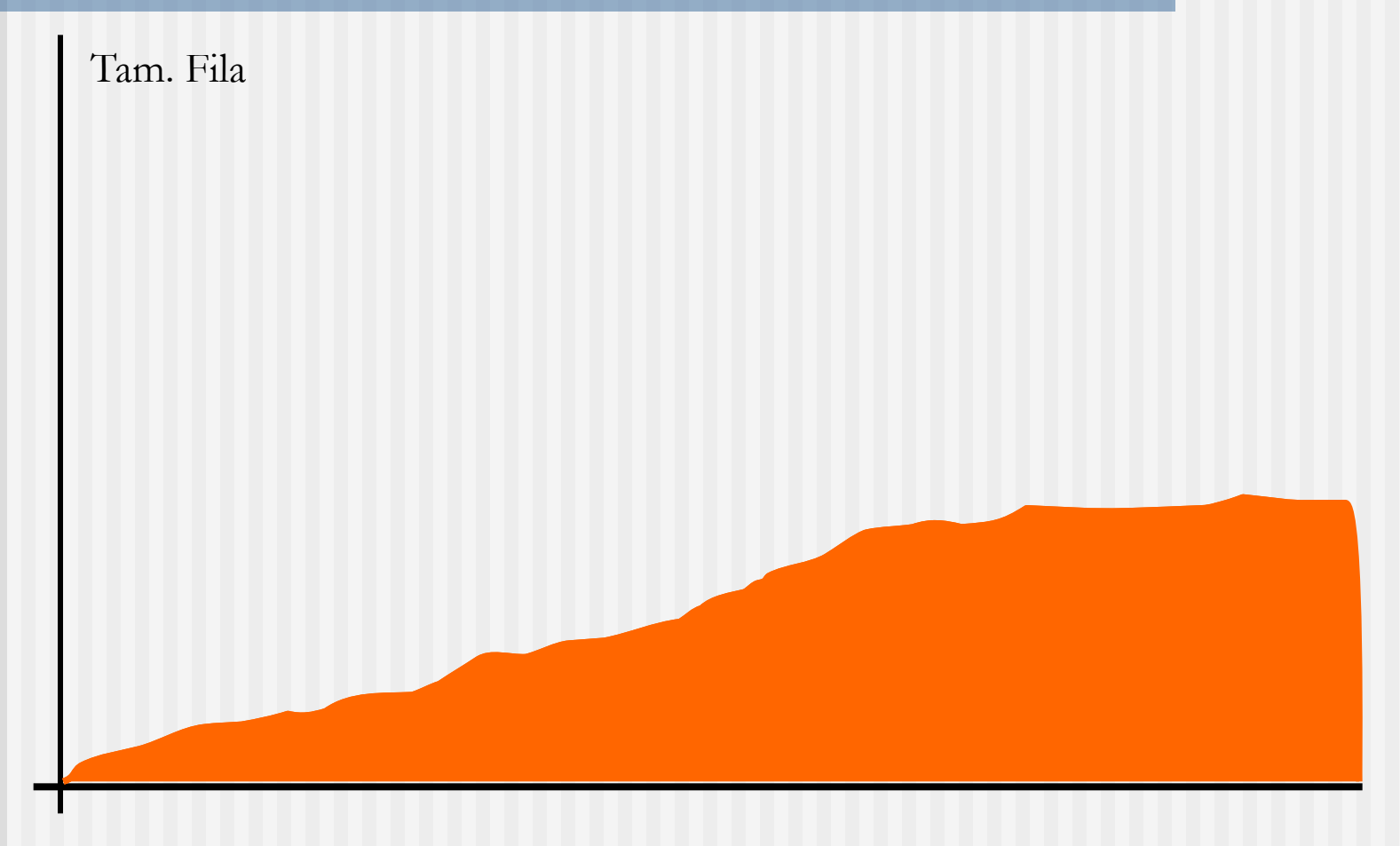

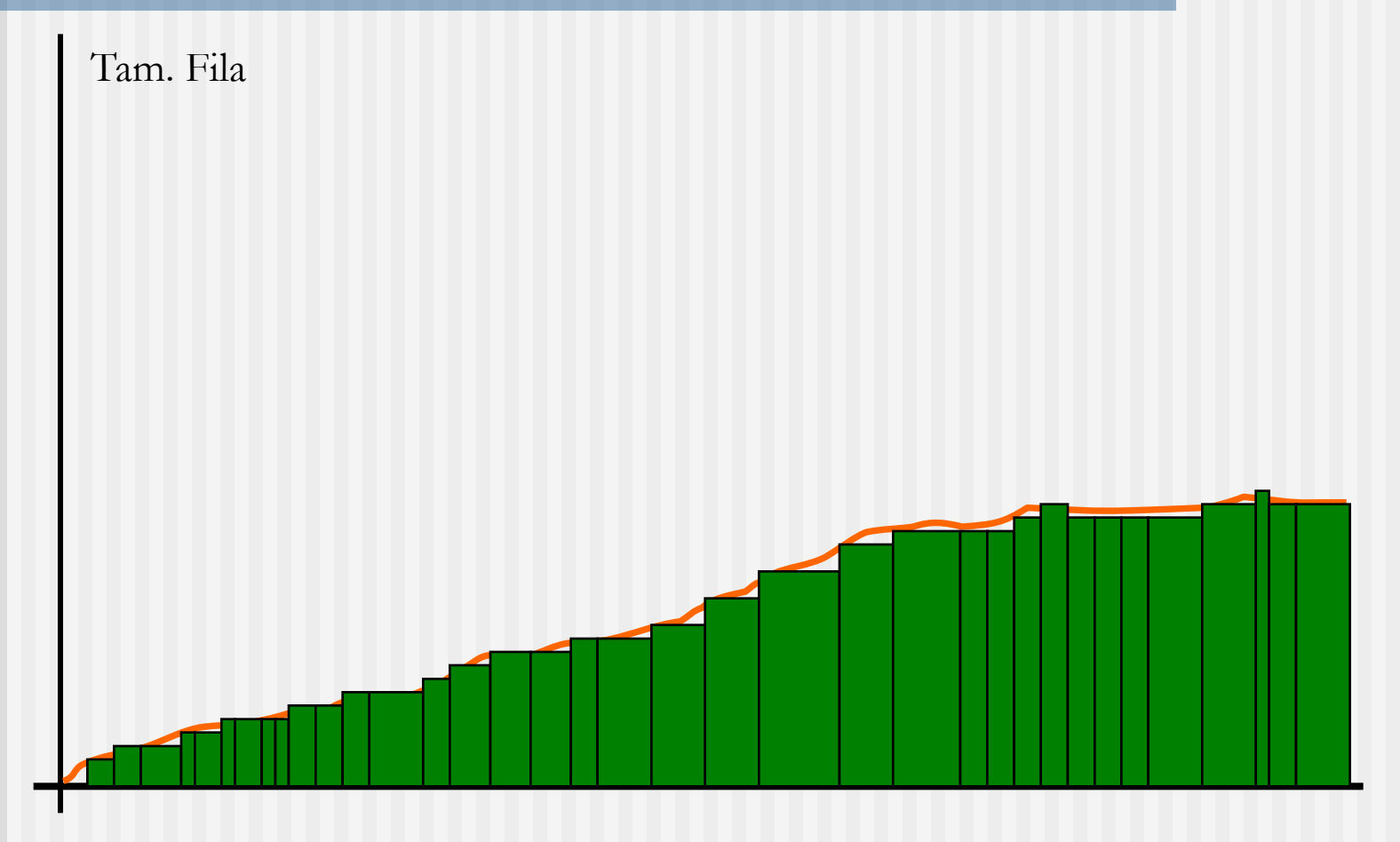

#### No programa:

Cálculo iterativo:

 $(fila$ ->tot\_tam\_acum) +=  $((t_simul - fila - t_sim_ant) * (float)fila - 2n_tam_ant);$ 

Impressão do Relatório:

// TAM MEDIO FILA taman\_med\_fil = (tab\_file[i].tot\_tam\_acum/t\_simul);

#### Tempo Médio em Fila

- Objetivo: Integrar, no tempo, os tamanhos de fila tomados periodicamente; dividir pelo total de clientes que passaram pela fila
- Estratégia: usar tamanho médio de fila (que já contém a integral) e dividir pela taxa de chegada

$$
Q \neq \frac{\sum_{j=1}^{n} Q_j \cdot (t_j - t_{j-1})}{T} \cdot \frac{T}{\text{TotChi}}
$$

### Tempo Médio em Fila

Lei de Little

Tamanho Médio = Tx. Chegada x Tempo Médio

Tempo Médio = Tamanho Médio / Tx. Chegada

### Tempo Médio em Fila

No programa:

tempo\_med\_fil = (taman\_med\_fil/taxa\_cheg);

Tamanho Médio = Tx. Chegada x Tempo Médio

Tempo Médio = Tamanho Médio / Tx. Chegada

# Tamanho Máximo de Fila

- Estratégia: coletar tamanho imediato da fila periodicamente; atualizar uma variável, sempre que este tamanho for maior que o armazenado anterior
- No programa:

```
// incrementa o numero de clientes na fila
fila->n_cour++;
// checa se o numero atual eh maior que o maximo
if(fila->n_cour > fila->n_max) fila->n_max=fila->n_cour;
```
# Utilização

#### ■ Objetivo: calcular utilização

- Tempo total ocupado/Tempo total simulação
- **Estratégia:** 
	- acumular cada tempo de serviço de cada cliente em uma varíavel
	- dividir, no final, pelo tempo total simulado

Utilização

No programa:

Cálculo iterativo:

//acrescenta o tempo do cliente atual no tempo ocupado total serv->t\_tot\_ocupado += serv->t\_ocupado;

Impressão do Relatório:

util=( tab\_serv[i].t\_tot\_ocupado/t\_simul );

#### Taxa de Serviço

- Objetivo: calcular taxa de serviço do servidor
	- **Total de Clientes servidos/Tempo total** ocupado
- No programa:

// TEMPO DE SERVICO

tx\_serv=(num\_cli\_serv/(t\_simul\*util));

$$
TotCli \cdot \frac{TotTime}{TotBusy} \cdot \frac{1}{TotTime}
$$